## 【セルの書式設定】 しょしきせってい

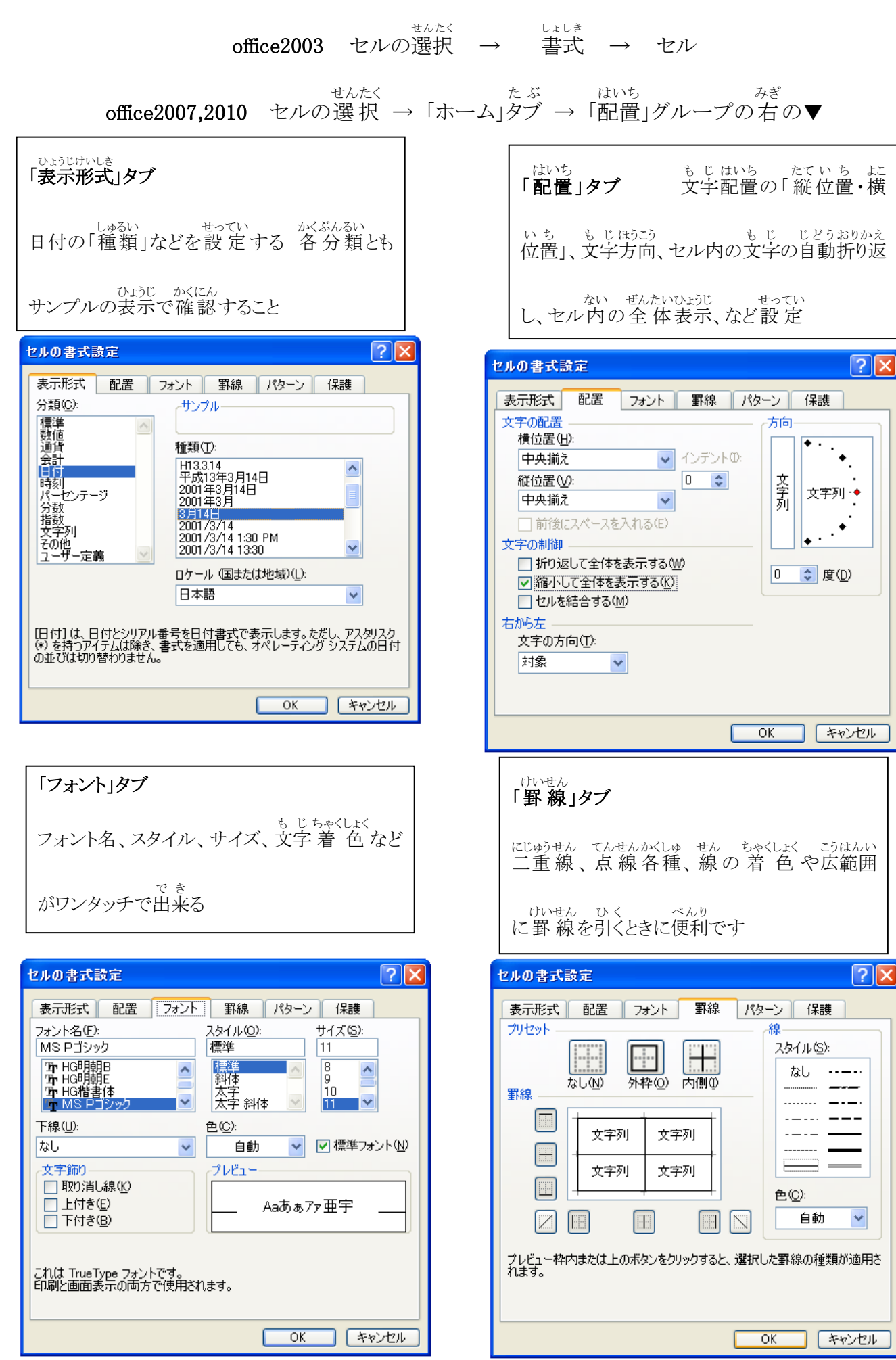